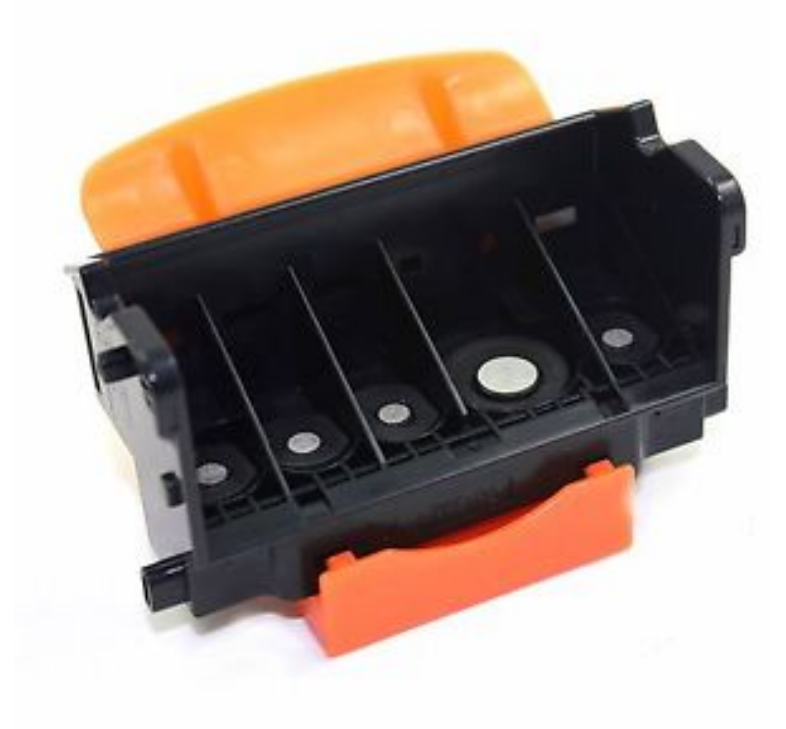

24 Mar - 2 min - Uploaded by Mike Stone A Video on how to remove and clean a print head from a Canon printer. I own a Pixma Reseating the Print Head. Reseat the print head to correct print issues or clear an error. Reseat the Print Head: Make sure that the power is turned on, and open.Free shipping on all Canon PIXMA MP Printhead. Genuine. Free \$25 gift certificate for all orders over \$ Next day and second day shipping available.How to Clean Printer Heads - Print Head Cleaning Instructions. clean print head. Canon printers have a removable printer head that holds the ink cartridges.Clogged printhead - Canon Pixma MP Printhead unblocker with alcohol cleaning solution, to clear blocked print heads with a printhead cleaner kit for the .Canon Printhead for iP, MP, MP, MP, MP, MX, MX Click Here for Larger Image. Canon. Highlights. Genuine Canon Printhead.hi folks - I saw a very old thread here about my expired printer, the canon MP- series MP but did not describe how to remove the print head.My daughter's Canon S printer is out of both whack and warranty. I've been advised by a coule of Canon support people that I should.Canon PIXMA MP Series Manual Online: Install The Print Head. Handle the Print Head carefully. Do not drop or apply excessive pressure to it. 1 C Open.A lot of Canon printer's users come across with the error message, U This type of print head is incorrect. It is a very common error on Canon printers and is .A clogged Canon printhead can produce disappointing results on your printed pages. The ink can be smeared, the pages could get dirty from.This article specifically uses the Canon Pixma Pro MK II, however most modern Canon printers all have similar designs and the steps will.Qy Print head printhead For Canon iP iP MP MP MP . Print Head For Canon Pixma iP iP MP MP MP MPI FOUND A SOLUTION that worked for me for the CANON F The purge cap ( the white sliding mechanism that the print head parks to when.Close the Top Cover, confirm the number of times the Alarm lamp is flashing, take the appropriate action to resolve the error, and then reopen it. For details on.

[PDF] set google.com as homepage on firefox

[PDF] paint brush neopets price guide

[PDF] mold identification guide

[PDF] aol slots lounge

[\[PDF\] hulu desktop ubuntu](http://dqmonnaies.com/wipefak.pdf)

[\[PDF\] weslo g30 treadmill for sale](http://dqmonnaies.com/hebucavax.pdf)

[\[PDF\] pkm files black](http://dqmonnaies.com/hipogilih.pdf)